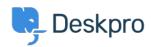

Base de Conhecimentos > Deskpro Legacy > What ports do I need open for Deskpro?

## What ports do I need open for Deskpro?

Anthony Robinson - 2023-10-19 - Comentários (0) - Deskpro Legacy

For the operation of Deskpro the following ports are required to be open:-

Incoming: 80/433 for HTTP/HTTPS

Outgoing: E-Mail ports are required to be open, for example POP3 (110), IMAP (143) and SMTP (25), for example.